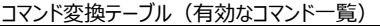

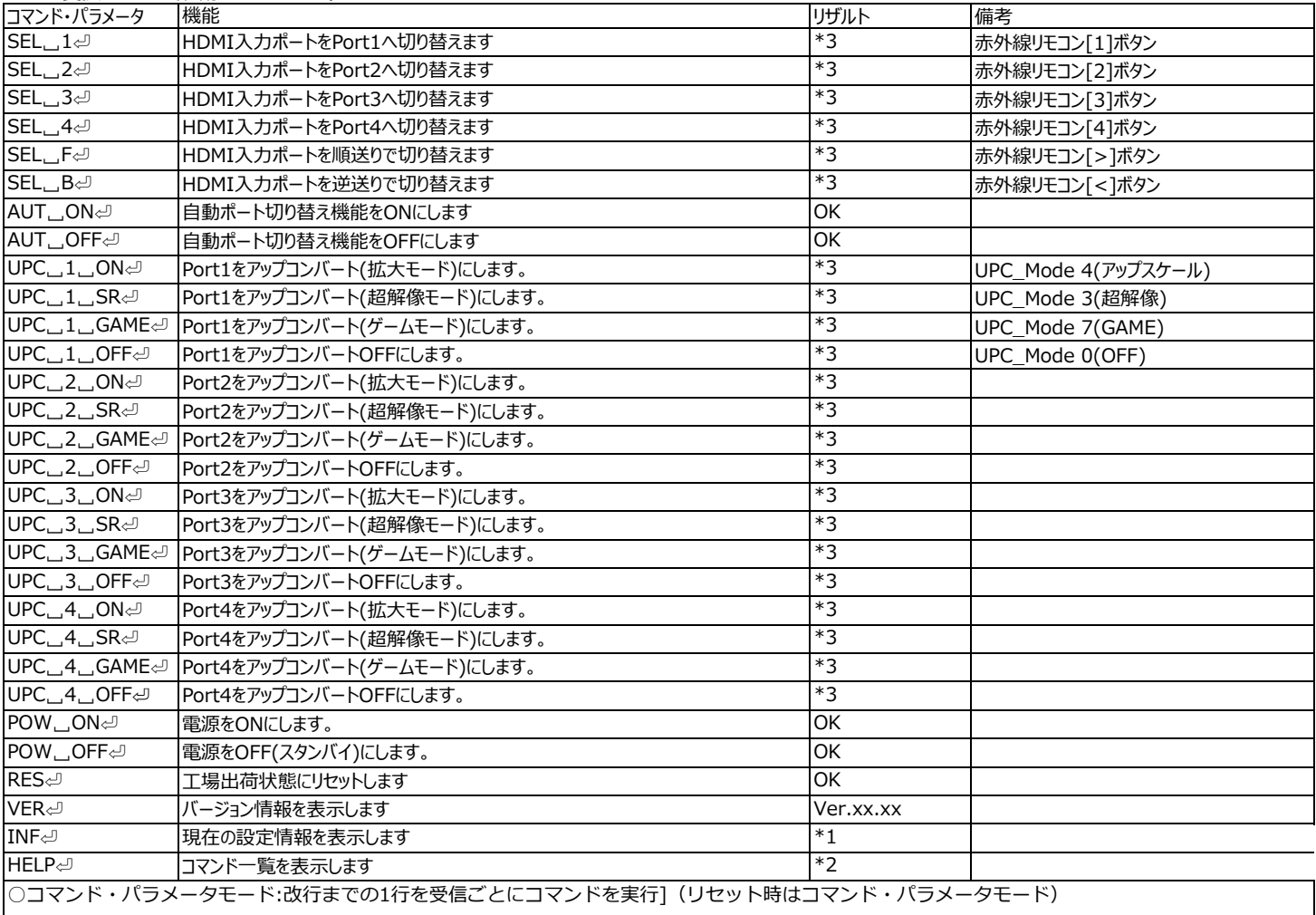

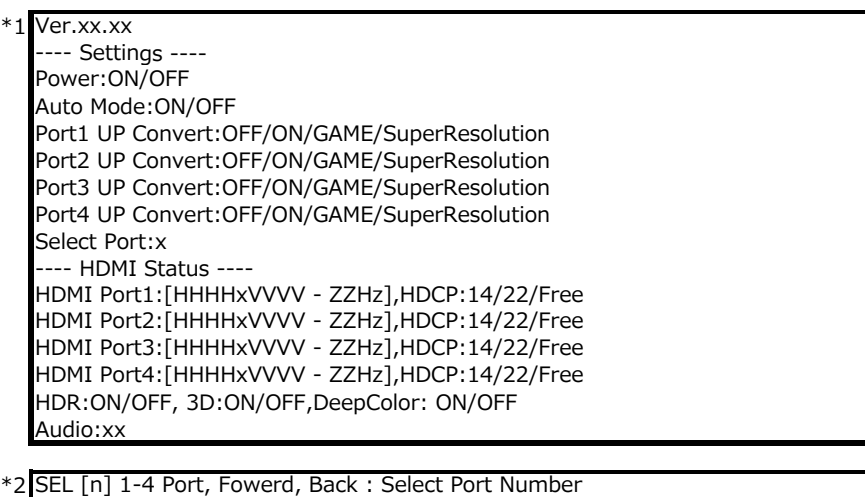

RES : Factory Reset VER : Version Information INF : Settings/Status Information AUT [m] ON, OFF : Auto Port Select UPC [n] 1-4 Port [m] ON, SR, GAME, OFF : UP Convert POW [m] ON, OFF : Power

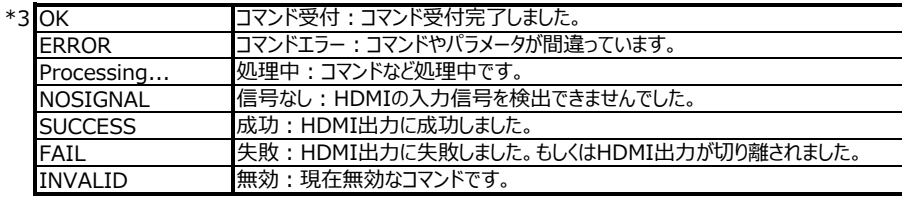